## Lezione 3

- Ridefinire il comando rm in modo tale che non sia chiesta conferma prima della cancellazione dei file. alias rm='rm -f'
- Definire il comando rmi (rm interattivo) che chiede conferma prima di rimuovere un file. alias rmi='rm -i'
- Sapendo che il comando ps serve ad elencare i processi del sistema, scrivere una pipeline che fornisca in output il numero di tutti i processi in esecuzione.

ps -e --no-headers | wc -l

• Salvare in un file di testo l'output dell'ultimo evento contenente il comando ls.

!?ls? > output\_ls.txt

• Scrivere un comando che fornisce il numero dei comandi contenuti nella history list.

```
Digitare
wc -1 \tilde{ }.bash_history
oppure
history | wc -l
```
Nel primo caso il conteggio è relativo al contenuto del file .bash\_history contenuto nella propria home directory (si noti l'uso del metacarattere ~ per far riferimento al percorso della propria home). Siccome tale file viene salvato (aggiornato) al momento del logout, la lista di comandi in esso contenuta non conterr`a gli ultimi comandi digitati a partire dall'ultimo login.

Nel secondo caso invece il conteggio comprende tutti i comandi dell'history list, compreso il comando history | wc -l stesso.

- Scrivere un comando che fornisce i primi 15 comandi della history list. history | head -15
- Quali sono i comandi Unix disponibili nel sistema che iniziano con lo?

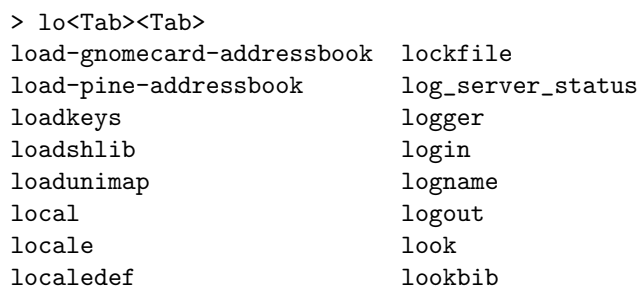

(ovviamente l'output pu`o variare a seconda del sistema).

• Fornire almeno due modi diversi per ottenere la lista dei file della vostra home directory il cui nome inizia con al.

 $-$  ls  $-d$   $\tilde{ }$  /al\*

 $-$  ls  $\tilde{\phantom{a}}$ /al<Tab><Tab>

- $\bullet$  Qual è l'effetto dei sequenti comandi?
	- ls -R || (echo file non accessibili > tmp)
	- (who | grep rossi) && cd ~rossi
	- $-$  (cd / ; pwd ; ls | wc -1 )
	- ls -R || (echo file non accessibili > tmp) produce una lista ricorsiva dei file e delle directory contenuti nella directory corrente stampando il messaggio file non accessibili nel file tmp nella directory corrente nel caso in cui ls -R fallisca, i.e., nel caso in cui si incontrino file su cui non si hanno i permessi di lettura.
	- (who | grep rossi) && cd ~rossi cambia la directory corrente in quella home dell'utente rossi nel caso in cui quest'ultimo sia collegato al sistema (i.e., se il comando composto (who | grep rossi) ha successo).
	- $-$  (cd / ; pwd ; ls | wc -1 ) cambia la directory corrente in / (comando cd /), la stampa su standard output (comando pwd) e stampa su standard output il numero di elementi contenuti nella directory corrente (comando 1s | wc -1).